**EEL4914 Senior Design Final Design Report April 21, 2009** 

#### **Project Title: Integrated Car Anti-Theft System (ICATS) Team Name: SQAN**

Submitted by: Angelique Dawkins adawkins@ufl.edu

Tyler Schlichter slick@ufl.edu

### **Project Abstract:**

The goal of this project was to prevent vehicle theft through a car alarm system. The system has a user interface that allows the owner to arm and disarm the vehicle with a 4 digit code, and if in armed mode ultrasonic sensors will detect if someone has entered the car. An alarm will then sound, as well as notify the owner of the car via cell phone, and take pictures of the criminal.

## **Table of Contents**

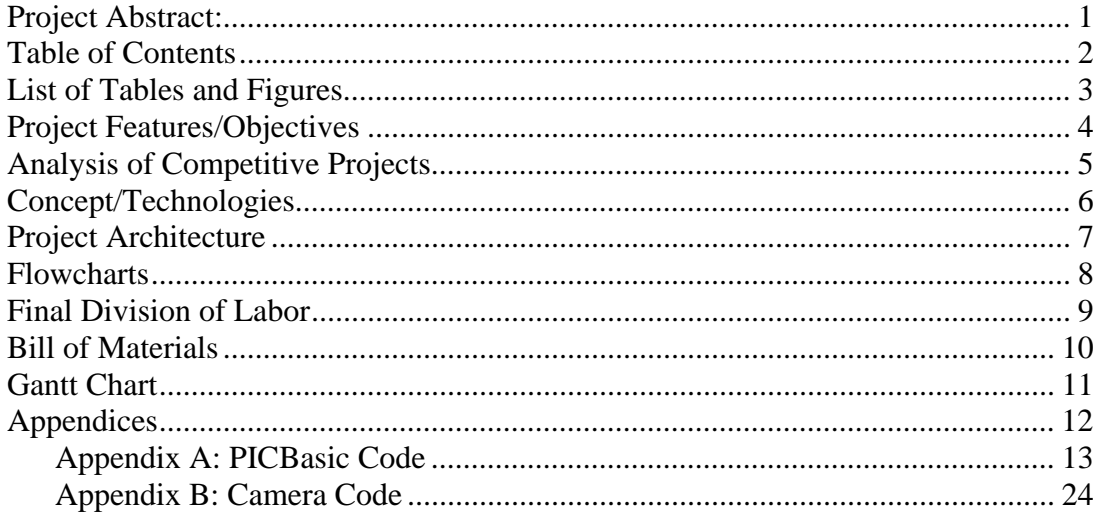

# **List of Tables and Figures**

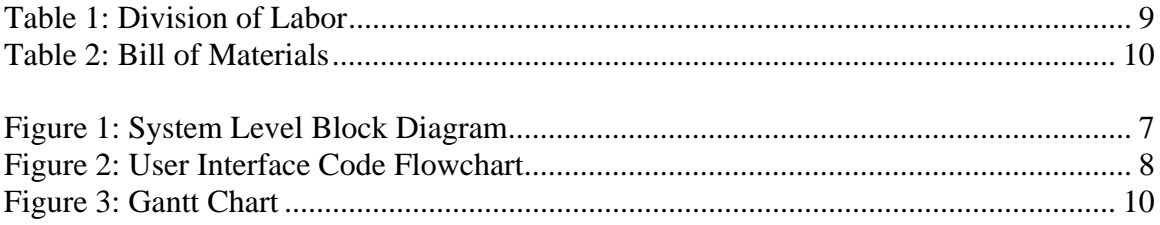

## **Project Features/Objectives**

- *Arming and Disarming* The car owner will be able to arm or disarm the system through the LCD and keypad interface with a four digit code. While disarmed, none of the peripherals will be activated. In armed mode, the system will constantly check the A/D input from the sensor to detect a break-in.
- *Detecting car entry* Using an ultrasonic sensor to determine the presence of someone in the vehicle. Because the user interface would be located in the door of the car and a person has to physically get into the car to trigger the alarm, this will allow the car owner to arm and disarm the system without setting the alarm off.
- *Alarm* The system will use a "quiet" alarm, one that will relay a message and be clear and audible to whoever is in the immediate vicinity of the car, but will not disturb others who are far away.
- *Pictures* When the car alarm is activated, a camera located in the vehicle will begin immediately snapping pictures of the interior. This can be used at a later time to identify the thief.
- *Cell phone interfacing* When the alarm is triggered, the system will send a text to the user's phone indicating that a break-in is occurring.
- *Powered independently of car circuitry* The entire system is run off of batteries that are independent of the car battery. This will ensure that the car battery is not drained and that tampering with the internal circuitry of the car will not affect the system.

### **Analysis of Competitive Projects**

Due to the unique nature of this project, there is no other car alarm system that accomplishes the exact same goals as ICATS. In order to prevent vehicle detection, pricier car alarm systems that can be bought and integrated with the car allow the owner to monitor many aspects of the vehicle through remote, but these systems all have a specified range and will not work outside of that. For ICATS, while the system does not allow for remote monitoring in this way, if a break-in occurs the car owner will be notified via cell phone even outside a range of several miles. The following are some state-of-the-art car alarm systems:

#### **Viper 5901 Responder LC3 SuperCode SST 2-Way Security and Remote Start System (\$649.99):**

Comes with a portable remote with LCD screen, and has a 1 mile range. Lets the car owner know the current temperature inside the car, allows the owner to disable the alarm to only get alerts via remote, and displays alerts if anything happens to the car, all if the owner is within the 1 mile range.

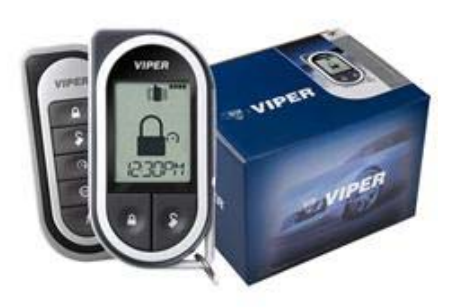

### **Commando FM-870 Remote Car Starter, Car Alarm with 2-Way FM Pager (\$169.99):**

This product comes with a portable remote with LCD screen, and allows the car owner to remote start the car, monitor car doors and the hood and trunk, and if the vehicle is experiencing any hard impacts. The system works if the remote is within the 2500 foot range.

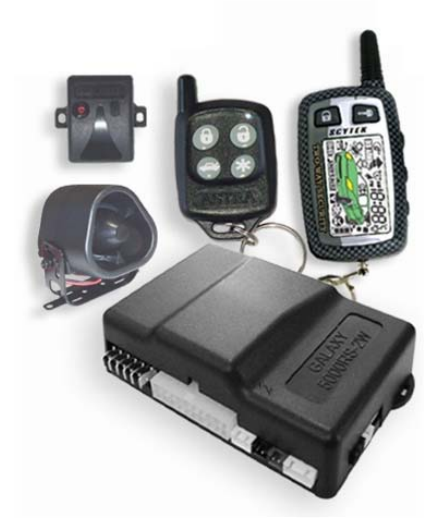

### **Concept/Technologies**

The main parts chosen for use in this project were an ultrasonic sensor, the PIC microprocessor, LCD and keypad for the user interface, camera, cell module, and the voice record chip.

The sensor chosen for this project was the Ultrasonic Range Finder – Maxbotix LV-EZ0. This particular model was chosen because it had the widest cone of detection of the Maxbotix products, which was good for sensing people. While originally a vibration sensor was going to be used to sense window break-ins, the ultrasonic sensor would be able to cover any scenario where a car thief would actually enter a car.

The cell module used in this project was the GM862 Cellular Quad Band Module. It has a wide range of capabilities that were useful for this project, including texting, making calls, and a GPS system. Because it is cell phone technology, it allows the entire system to be effective even if the car owner is miles away from the car since they will still receive text alerts.

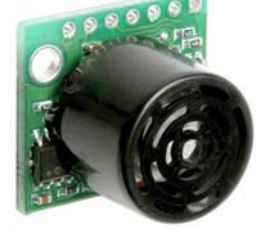

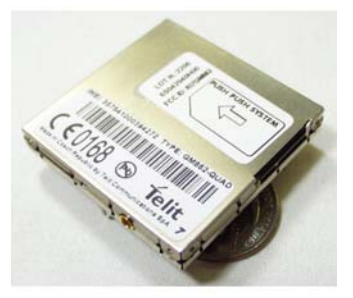

The ISD25120P chip was used to record messages to be played as the alarm. This was used as opposed to text-to-speech chips for ease of use in recording different messages and to have a realistic sounding voice as the alarm.

The camera small enough to be placed and hidden in the car, and had the ability to take rapid pictures, as well as record video.

For the user interface, a four line LCD and keypad were chosen. The larger LCD was needed to provide a more user-friendly interface and to have more space to display menus, while the keypad was needed to receive input for added security.

The microprocessor chosen for the project was the 40 pin PIC18F4620 because of ease of programming, the wide array of functions it possessed, and the large number of pins which made it easier to control all peripherals from the same chip. It is able to be run anywhere from 2 to 5.5 V and possesses 36 I/O lines and a 10 bit A/D converter.

## **Project Architecture**

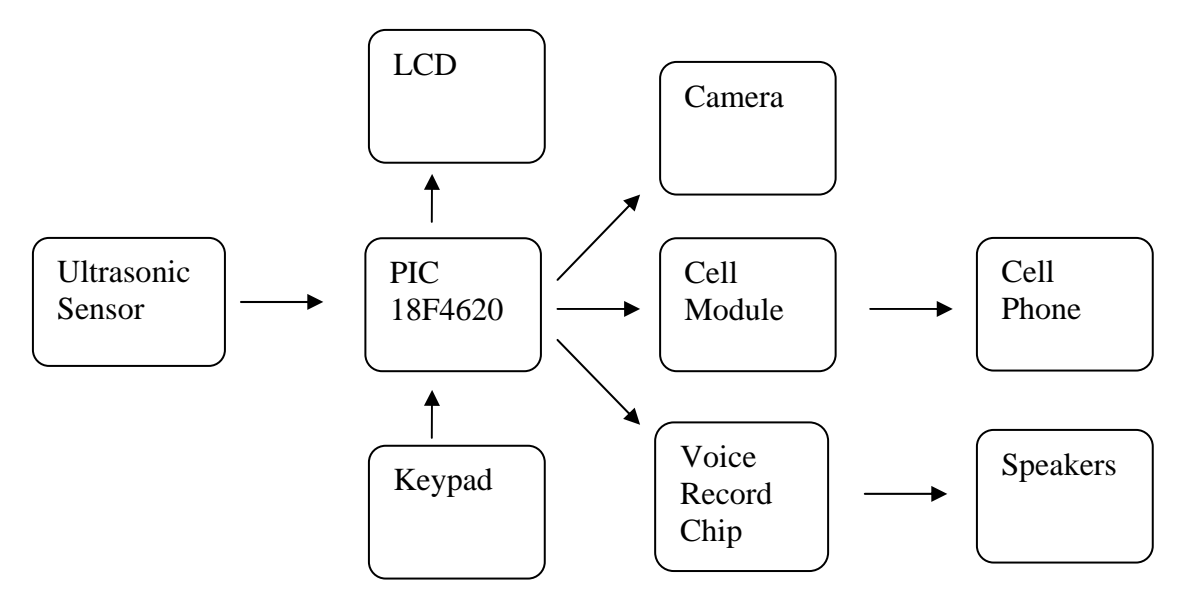

**Figure 1: System Level Block Diagram** 

The PIC18F4620 takes input from the keypad and displays it on the LCD as part of the user interface. Through the keypad, the user is able to input a 4 digit code to arm and disarm the system. The code is stored in the PIC's EEPROM memory so that even when the power is turned off the code will not be erased. If the system is set to armed, after a 10-second delay the system PIC will start reading A/D input from the ultrasonic sensor. If the result of the A/D conversion falls below a set threshold, that means a person has been detected. The PIC will then immediately set the appropriate output ports high to turn on the camera, cell module, and voice record chip. The camera will then begin snapping pictures at pre-set intervals set in code, the cell module will immediately send a text, and the voice record chip will turn on and play the pre-recorded message through the set of speakers over and over again. At any time during this sequence, the user may enter the 4 digit code through the keypad to set the system to disarm. Once disarmed, all of the peripherals will turn off.

### **Flowcharts**

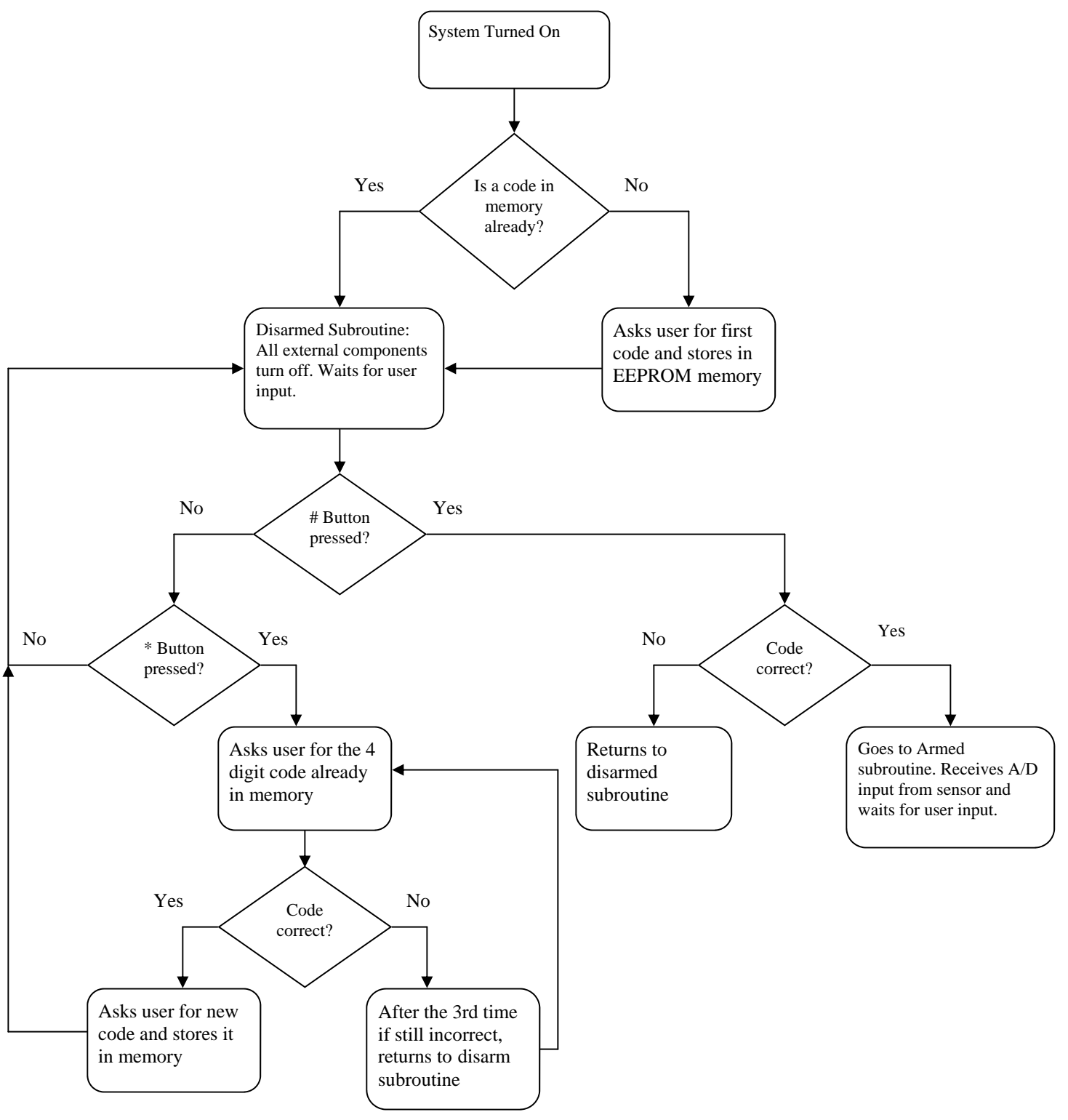

**Figure 2: User Interface Code Flowchart**

# **Final Division of Labor**

**Table 1: Division of Labor** 

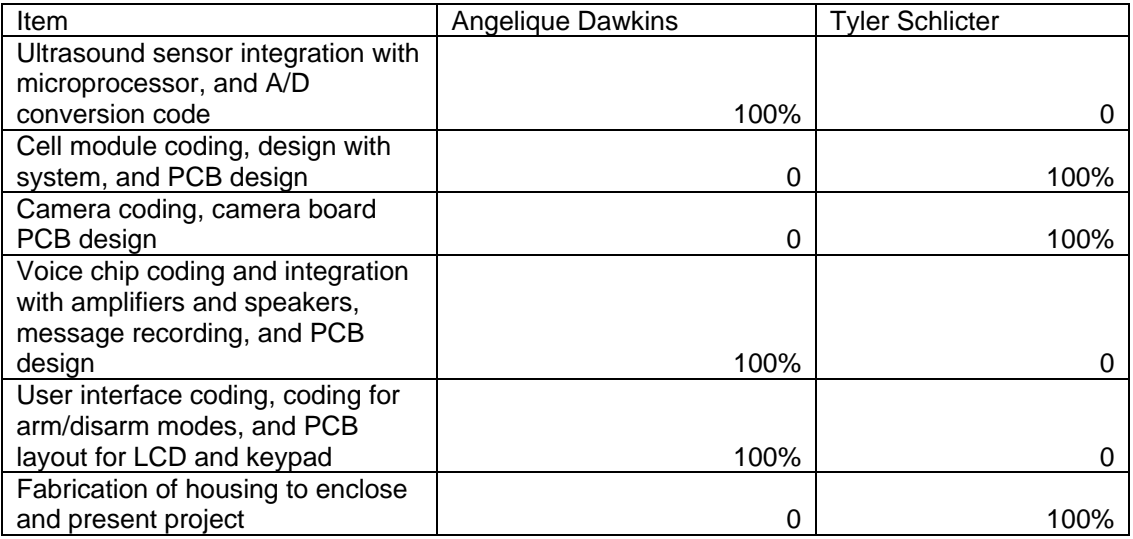

## **Bill of Materials**

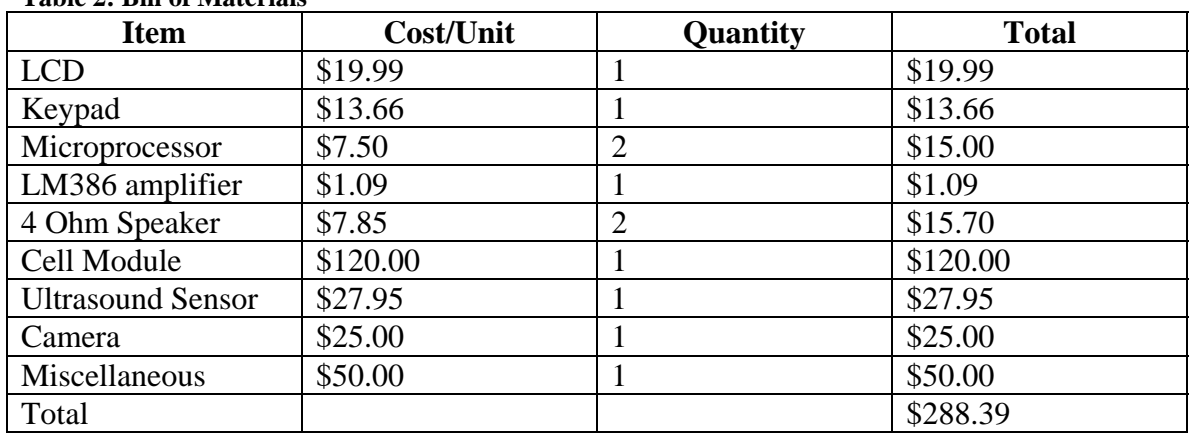

#### **Table 2: Bill of Materials**

### **Gantt Chart**

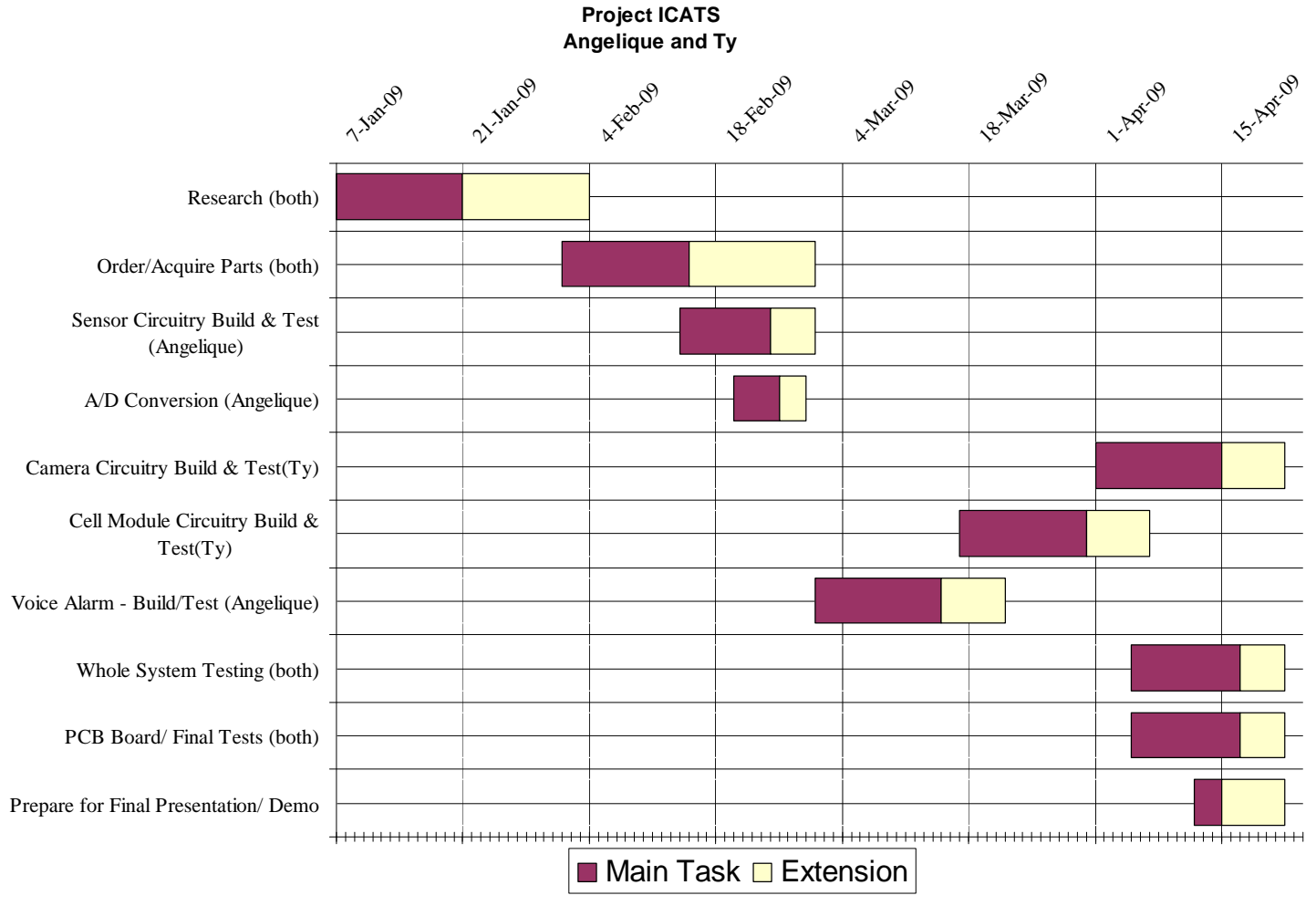

**Figure 3: Gantt Chart** 

**Appendices** 

#### **Appendix A: PICBasic Code**

```
'Keypad Arm/Disarming Code 
'LCD Definitions 
DEFINE LCD DREG PORTC   'define lcd data ports RC0:3
DEFINE LCD_DBIT 0 
DEFINE LCD_RSREG PORTC 'define lcd register select port RC4 
DEFINE LCD_RSBIT 4 
DEFINE LCD_EREG PORTC 'define lcd enable port RC5 
DEFINE LCD_EBIT 5 
DEFINE LCD BITS 4 'lcd bus size = 4
DEFINE LCD_LINES 4 'lcd lines = 4 
DEFINE LCD_COMMANDUS 2000 'command delay time 
'A/D Definitions 
TRISA.0 = 1 'setting AN0 as an analog input 
TRISA.1 = 0 'setting AN1 as an output (digital) 
ADCON1 = %00001110 'AN0 is the only analog port on PortA 
ADCON0 = %00000001 'enables the A/D converter 
ADCON2 = %00000111 'left justified, 0 TAD, and clock using A/D RC 
                       'oscillator of frequency 1 Mhz 
result var byte 'result of A/D conversion 
OSCCON = %00000000 'setting for external crystal 
'Voice Circuit Pin definitions 
TRISA.2 = 0TRISA.3 = 0TRISA.4 = 0TRISA.5 = 1M3 var porta.4 
PD var porta.2 
CE var porta.3 
EOM VAR porta.5 
P R var porta.1
high ce 
low m3 
'Other Variable Definitions 
ref var byte[4] 'value of code to be stored in memory 
new_ref var byte[4] 'value of code to be read from memory 
enter var byte [4] 'code to be entered to arm/disarm system 
check var byte 'variable to count when code stored in memory 
check = 0 'matches the one entered 
i var byte 
i = 0lcd var byte[2] 'variable to keep values displayed on the same 
                      'line 
lcd = $D4countdown var byte 'to be used for arming countdown 
count_wrong var byte 
count_wrong = 0 
TRISD.4 = 1
```

```
'Reads values from memory to determined if this is first time entering 
'a code 
EECON1.0 = 0 'enables a read 
for i = 0 to 3
     pauseus 50 
     read i, ref[i] 'reads all four values of the code from 
memory 
     pause 15 
next i 
if r = 255 and r = 255 and r = 255 and r = 255 and r = 255 and r = 255then 
    change: 
     lcdout $fe, $80 'if there was no previous code entered, then enter 
     lcdout " Enter new 4 digit" 'a code to start 
     lcdout $fe, $c0 'happens when chip is reprogrammed 
     lcdout " code:" 
  pause 500 
  gosub write_code_to_mem 'goes to subroutine which will value of code 
                            'in memory 
 lcd = $D4 else 
    goto disarmed 
  endif 
'disarmed subroutine disables appropriate functions and waits to arm 
disarmed: 
              low PORTB.7 'turning off all ports 
              low PORTB.6 
              low PORTB.5 
              low PORTB.4 
              low PORTB.3 
              low PORTB.2 
              HIGH PD 'and ends recording 
lcdout $fe, 1 
lcdout $fe, $80 
lcdout " System Disarmed" 
lcdout $fe, $c0 
lcdout "Press * to change" 
lcdout $fe, $94 
lcdout "code or # to arm " 
lcdout $fe, $D4 
lcdout " system " 
keycheck2: 
count_wrong = 0 
if PORTD.4 == 1 THEN select case PORTD 'option to press * or # key 
       case $13 
        lcdout "*" 
        pause 300
```

```
 old_passcode: 'user must enter old password 
                           lust www.
        lcdout $fe, $80 
        lcdout " Enter old passcode:" 
        gosub get_code 
         lcd = $D4<br>EECON1.0 = 0
                             'enables a read
         for i = 0 to 3
             pauseus 50 
             read i, new_ref[i] 'reads code from 
             pause 15 'memory 
             if (new_ref[i] == enter[i]) then 
               check = check+1 'compares entered code to one stored in 
                                 'memory 
             endif 
          next i 
         if (check == 4) then
            check = 0 'if code is right, user can enter a 
            lcdout $fe, 1 'new passcode 
           goto change \qquad \qquad 'if entered code is wrong, then loops
         else 'again. however, if user tries 3
             count_wrong = count_wrong + 1 'times to enter it and gets 
                                           'it wrong 
             if (count_wrong < 3) then 'goes back to beginning of 
                                        'subroutine 
              check = 0 goto old_passcode 
             else 
                check = 0 
                goto disarmed 
             endif 
          endif 
    case $17 			 tif * key is pressed
        lcdout "#" 
        pause 300 'goes to subroutine to enter pin if # 
       lcdout $fe, 1 The lost of the lines of the local value of the local value of the local value of the local valu
       goto enter_code 
      case else 
        goto keycheck2 
     end select 
ELSE 
     GOTO keycheck2 
endif 
enter code:
lcdout $fe, 1 
lcdout $fe, $80 
lcdout "Enter 4 digit code:" 
gosub get_code 'goes to sub for user to enter a 4 digit code 
                     'can only be the numbers 0 to 9 
lcd = SD4EECON1.0 = 0 'enables a read
```

```
for i = 0 to 3
      pauseus 50 
      read i, new_ref[i] 'reads code from 
      pause 15 'memory 
      if (new_ref[i] == enter[i]) then 
            check = check+1 'compares entered code to one stored in 
memory 
      endif 
next i 
if (check == 4) then
   check = 0 goto armed 'if entered code is wrong, then 
loops 
else 'until right code is entered 
   check = 0 goto disarmed 
endif 
return 
'armed subroutine enables appropriate pins and waits to disarm 
armed: 
lcdout $fe, 1 
countdown = 10 
for i = 0 to 9 'a 10 second delay once the system is set to on 
lcdout $fe, $80 
lcdout " System will arm in:" 
lcdout $fe, $c0 
lcdout " ", #countdown 
pause 1000 
countdown = countdown - 1 
lcdout $fe, 1 
next 
armed_2: 
lcdout $fe, 1 
lcdout $fe, $80 
lcdout " System Armed" 
lcdout $fe, $c0 
lcdout "Enter code to disarm" 
gosub get_code_and_AtoD 'goes to subroutine where user can enter 4 
digit code 
lcd = $D4EECON1.0 = 0 'enables a read 
for i = 0 to 3
      pauseus 50 
      read i, new_ref[i] 'reads code from 
      pause 15 'memory
```

```
if (new_ref[i] == enter[i]) then
            check = check+1 'compares entered code to one stored in 
memory 
      endif 
next i 
if (check == 4) then
   check = 0<br>goto disarmed
                   'if entered code is wrong, then loops
else 'until right code is entered
   check = 0 goto armed_2 
endif 
return 
'main A/D subroutine 
Main_A_D: 
ADCON0.1 = 1 'turns Go/Done bit high 
              'to start conversion process 
conversion: 
pause 5 
if ADCON0.1 == 1 then 'while GO/DONE bit is high, keep converting 
 goto conversion 'when bit goes low, stop and return 
endif 
result = 0result = ADRESH 'reads result from high address register to only get 
                  '8 bits 
return 
'below are all keypad subroutines to get and/or write data to PIC 
memory 
get_code: 
   PAUSEUS 50 
   for i = 0 to 3
     keycheck6: 
     if PORTD. 4 == 0 THEN keycheck6
     if PORTD. 4 == 1 THEN
      select case PORTD 
            case $10 
           pauseUS 50 
          enter[i] = 1 lcdout $fe, lcd, "1" 
          pause 200 
       case $18
```

```
 pauseUS 50 
     enter[i] = 2 lcdout $fe, lcd, "2" 
     pause 200 
   case $14 
     pauseUS 50 
    enter[i] = 3 lcdout $fe, lcd, "3" 
      pause 200 
   case $12 
   pauseUS 50 
    enter[i] = 4 lcdout $fe, lcd, "4" 
      pause 200 
   case $1a 
   pauseUS 50 
    enter[i] = 5 lcdout $fe, lcd, "5" 
      pause 200 
   case $16 
   pauseUS 50 
    enter[i] = 6 lcdout $fe, lcd, "6" 
      Pause 200 
   case $11 
   pauseUS 50 
    enter[i] = 7 lcdout $fe, lcd, "7" 
      pause 200 
   case $19 
 pauseUS 50 
    enter[i] = 8 lcdout $fe, lcd, "8" 
      pause 200 
   case $15 
   pauseUS 50 
    enter[i] = 9 lcdout $fe, lcd, "9" 
      pause 200 
   case $1b 
   pauseUS 50
```

```
enter[i] = 0 lcdout $fe, lcd, "0" 
           pause 200 
           case else 
               goto keycheck6 
     end select 
ELSE 
     GOTO keycheck6 
   endif 
  lcd = lcd + 1next i 
return 
get_code_and_AtoD: 
    pauseUS 50 
   for i = 0 to 3
      keycheck3: 
      gosub Main_A_D 
    if (result < 7) then 
                high PORTB.7 'set extra pins high 
               HIGH PORTB.6 
               HIGH PORTB.5 
               HIGH PORTB.4 
               HIGH PORTB.3 
               HIGH PORTB.2 
     low pd 
     pause 25 
     high P_r 
     pause 25 
     PULSOUT ce, 50 
     pause 50 
     high M3 
     play: 
        if (Eom == 1) then
```

```
 ' lcdout $fe, $80 
          ' lcdout "Playing..." 
             pause 200 
           gosub Main_A_D 
           if (PORTD.4 == 0) then
            goto play 
           else 
      'lcdout $fe, 1
        GOTO KEYCHECK4 
     endif 
 endif 
 endif 
     if PORTD.4 == 0 THEN keycheck3 
     keycheck4: 
    if PORTD.4 == 1 THEN select case PORTD 
            case $10 
           pauseUS 50 
         enter[i] = 1 lcdout $fe, lcd, "1" 
         pause 200 
      case $18 
        pauseUS 50 
        enter[i] = 2 lcdout $fe, lcd, "2" 
        pause 200 
      case $14 
        pauseUS 50 
       enter[i] = 3 lcdout $fe, lcd, "3" 
         pause 200 
      case $12 
      pauseUS 50 
       enter[i] = 4 lcdout $fe, lcd, "4" 
         pause 200 
      case $1a
```

```
 pauseUS 50 
        enter[i] = 5 lcdout $fe, lcd, "5" 
           pause 200 
       case $16 
       pauseUS 50 
        enter[i] = 6 lcdout $fe, lcd, "6" 
           Pause 200 
       case $11 
       pauseUS 50 
        enter[i] = 7 lcdout $fe, lcd, "7" 
          pause 200 
       case $19 
     pauseUS 50 
        enter[i] = 8 lcdout $fe, lcd, "8" 
          pause 200 
       case $15 
       pauseUS 50 
        enter[i] = 9 lcdout $fe, lcd, "9" 
           pause 200 
       case $1b 
       pauseUS 50 
        enter[i] = 0 lcdout $fe, lcd, "0" 
          pause 200 
           case else 
              goto keycheck3 
     end select 
ELSE 
     GOTO keycheck3 
   endif 
  1cd = 1cd + 1next i 
return
```

```
write_code_to_mem: 
    pauseUS 50 
   for i = 0 to 3
      keycheck5: 
     if PORTD. 4 == 0 THEN keycheck5
     if PORTD.4 == 1 THEN select case PORTD 
             case $10 
            pauseUS 50 
        ref[i] = 1 write i, ref[i] 
          pause 15 
          lcdout $fe, lcd, "1" 
         pause 200 
       case $18 
         pauseUS 50 
        ref[i] = 2 write i, ref[i] 
          pause 15 
         lcdout $fe, lcd, "2" 
         pause 200 
       case $14 
         pauseUS 50 
        ref[i] = 3 write i, ref[i] 
          pause 15 
          lcdout $fe, lcd, "3" 
          pause 200 
       case $12 
       pauseUS 50 
        ref[i] = 4 write i, ref[i] 
          pause 15 
          lcdout $fe, lcd, "4" 
          pause 200 
       case $1a 
       pauseUS 50 
        ref[i] = 5 write i, ref[i] 
          pause 15 
           lcdout $fe, lcd, "5" 
          pause 200 
       case $16 
       pauseUS 50
```

```
ref[i] = 6 write i, ref[i] 
          pause 15 
           lcdout $fe, lcd, "6" 
           Pause 200 
       case $11 
       pauseUS 50 
         ref[i] = 7 write i, ref[i] 
          pause 15 
          lcdout $fe, lcd, "7" 
           pause 200 
       case $19 
     pauseUS 50 
        ref[i] = 8 write i, ref[i] 
          pause 15 
          lcdout $fe, lcd, "8" 
           pause 200 
       case $15 
       pauseUS 50 
        ref[i] = 9 write i, ref[i] 
           pause 15 
           lcdout $fe, lcd, "9" 
           pause 200 
       case $1b 
       pauseUS 50 
        ref[i] = 0 write i, ref[i] 
          pause 15 
           lcdout $fe, lcd, "0" 
          pause 200 
           case else 
               goto keycheck5 
     end select 
ELSE 
     GOTO keycheck5 
   endif 
  lcd = lcd + 1next i
```

```
 return
```
#### **Appendix B: Camera Code**

' -----[ I/O Definitions ]-------------------------------------------- shutter VAR PortC.4 power VAR PortC.6<br>tripped VAR PortD.1 tripped VAR sys\_arm VAR PortD.2 ' -----[ Constants ]-------------------------------------------------- i VAR BYTE ' -----[ Program Code ]------------------------------------------------ Main:  $i = 1$  Low tripped Low shutter Low power low sys\_arm TRISC.4 = 0 'set PortC.4 to an output TRISC.6 = 0 'set PortC.6 to an output TRISD.1 = 1 'set PortD.1 to an input TRISD.2 = 1 'set PortD.2 to an input GoSub LCD\_Initialize LCDOut "Welcome To The" Pause 1000 LCDOUT \$FE, \$C0 'Cursor to beginning of 2nd line LCDOUT "Camera Program" armed: IF sys\_arm then goto check\_sensor else goto armed endif check\_sensor: IF tripped Then pulsout power, 500 GoSub LCD\_Initialize LCDOut "Alarm Actived" Pause 2000 Loop: For  $i = 1$  TO 5 Pulsout shutter, 500 GoSub LCD\_Initialize LCDOut "Picture Taken" Pause 500 Gosub LCD\_Initialize LCDOUt "Between snapshots" Pause 8000 Next i

 Else GoTo check\_sensor

EndIF

End

```
 ' -----[ Subroutines ]-----------------------------------------------
------ 
LCD_Initialize:<br>LCDOut $fe, 1
                     'clear screen
 Pause 500 
 LCDOut $fe, $80 ' cursor to beginning of first line 
 Return 
' ----------------------------------------------------
```